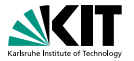

# **Formale Systeme**

Prof. Dr. Peter H. Schmitt

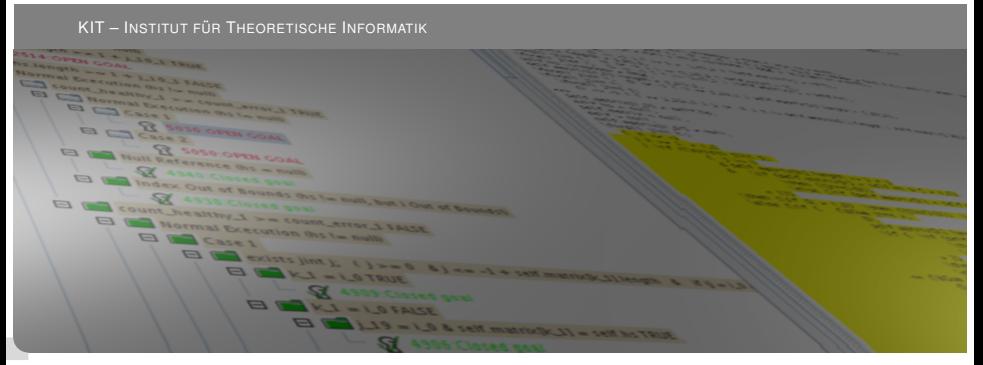

<span id="page-0-0"></span>KIT – Universität des Landes Baden-Württemberg und nationales Forschungszentrum in der Helmholtz-Gemeinschaft **[www.kit.edu](http://www.kit.edu)**

## JML

# Java Modeling Language

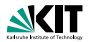

### **Historie**

Prof. Dr. Peter H. Schmitt – [Formale Systeme](#page-0-0) 3/23

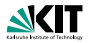

## **Historie**

 $\blacktriangleright$  Initiator Gary Leavens

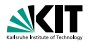

## **Historie**

- $\blacktriangleright$  Initiator Gary Leavens
- $\blacktriangleright$  erste Publikation 1999

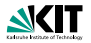

### **Historie**

- $\blacktriangleright$  Initiator Gary Leavens
- $\blacktriangleright$  erste Publikation 1999
- seither kontinuierlicher Aufbau einer weltweiten *community*

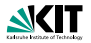

### **Historie**

- $\blacktriangleright$  Initiator Gary Leavens
- $\blacktriangleright$  erste Publikation 1999
- ► seither kontinuierlicher Aufbau einer weltweiten *community*

## **Grundlagen**

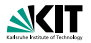

### **Historie**

- $\blacktriangleright$  Initiator Gary Leavens
- $\blacktriangleright$  erste Publikation 1999
- seither kontinuierlicher Aufbau einer weltweiten *community*

## **Grundlagen**

► Softwaretechik: *design by contract*, Softwareverträge

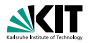

### **Historie**

- $\blacktriangleright$  Initiator Gary Leavens
- $\blacktriangleright$  erste Publikation 1999
- seither kontinuierlicher Aufbau einer weltweiten *community*

## **Grundlagen**

- ▶ Softwaretechik: *design by contract*, Softwareverträge
- ► Logik: Hoare Kalkül

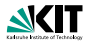

### **Historie**

- $\blacktriangleright$  Initiator Gary Leavens
- $\blacktriangleright$  erste Publikation 1999
- seither kontinuierlicher Aufbau einer weltweiten *community*

## **Grundlagen**

- ► Softwaretechik: *design by contract*, Softwareverträge
- ► Logik: Hoare Kalkül

## Aktuelle Informationen

Webseite http://www.cs.ucf.edu/~leavens/JML/

```
public class PostInc{
 public PostInc rec; public int x,y;
  /*@ public invariant x>=0 && y>=0 &&
    e^{(x-x)=0 & x^2=0;
    \theta \star //*@ public normal_behavior
    @ requires true;
    \theta ensures rec.x == \old(rec.y) & &
    \theta rec.y == \old(rec.y)+1;
    a*/public void postinc() {rec.x = rec.y++; }
```

```
public class PostInc{
  public PostInc rec; public int x,y;
  /\star@ public invariant x>=0 && y>=0 &&
    e^{(x-x)=0 & x = c, y = 0;\mathbb{a} \star /
  /*@ public normal_behavior
    @ requires true;
    \theta ensures rec.x == \old(rec.y) & &
    \theta rec.y == \old(rec.y)+1;
    \mathsf{d}\star\mathsf{/}public void postinc() {rec.x = rec.y++; }
```
#### JML Annotationen sind spezielle Kommentare im Quelltext

```
public class PostInc{
  public PostInc rec; public int x,y;
  /\star@ public invariant x>=0 && y>=0 &&
    e^{(x-x)=0 & x = c, y = 0;a \star //*@ public normal_behavior
    @ requires true;
    \theta ensures rec.x == \old(rec.y) & &
    \theta rec.y == \old(rec.y)+1;
    \mathbb{a} \star /
public void postinc() {rec.x = rec.y++; }
```
#### Vorbedingung

```
public class PostInc{
  public PostInc rec; public int x,y;
  /\star@ public invariant x>=0 && y>=0 &&
    e^{(x-x)=0 & x = c, y = 0;a \star //*@ public normal_behavior
    @ requires true;
    \theta ensures rec.x == \old(rec.y) & &
    \theta rec.y == \old(rec.y)+1;
    \mathbb{a} \star /
public void postinc() {rec.x = rec.y++; }
```
#### Nachbedingung

```
public class PostInc{
  public PostInc rec; public int x,y;
  /*@ public invariant x \ge 0 && y \ge 0 &&
    e^{(x-x)=0 & x = c, y = 0;\theta \star //*@ public normal_behavior
    @ requires true;
    \theta ensures rec.x == \old(rec.y) & &
    \theta rec.y == \old(rec.y)+1;
    \mathbb{a} \star /
public void postinc() {rec.x = rec.y++; }
```
Normale Terminierung: Terminierung und keine Ausnahme wird ausgelöst (*no exception thrown*)

```
public class PostInc{
  public PostInc rec; public int x,y;
  /*@ public invariant x>=0 && y>=0 &&
    e^{(x-x)=0 & rec. y>=0;
    \alpha \star //*@ public normal_behavior
    @ requires true;
    \theta ensures rec.x == \old(rec.y) & &
    \text{e} rec.y == \old(rec.y)+1;
    \mathfrak{a} \star /
public void postinc() {rec.x = rec.y++; }
```
#### Invariante

```
public class PostInc{
  public PostInc rec; public int x,y;
  /\star@ public invariant x>=0 && y>=0 &&
    e^{i\theta} rec.x>=0 && rec.y>=0;
    \mathbb{a} \star /
  /*@ public normal_behavior
    @ requires true;
    \theta ensures rec.x == \old(rec.y) & &
    \theta rec.y == \old(rec.y)+1;
    \mathbb{R} \star /
public void postinc() {rec.x = rec.y++; }
```
### Zugriff im Nachzustand auf den Wert eines JML Ausdruck im Vorzustand

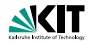

 $x > = 0$  &  $y > = 0$  &  $x \neq 0$  &  $r = 0$  &  $r = 0$ 

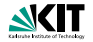

 $x > = 0$  &  $y > = 0$  &  $\text{rec} \cdot x > = 0$  &  $\text{rec} \cdot y > = 0$ 

In der Klasse Post Inc deklarierte Felder

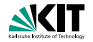

 $x > = 0$  &  $y > = 0$  &  $x \neq 0$  &  $x \neq 0$  &  $x \neq 0$ 

Operationen und Literal aus den Java Datentypen int und boolean.

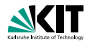

 $x > = 0$  &  $y > = 0$  &  $x \neq 0$  &  $x \neq 0$  &  $x \neq 0$ 

Anwendungsoperator.

## **JML Ausdr ¨ucke**

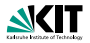

Das syntaktische Material, aus dem JML Ausdrücke aufgebaut sind, stammt zum größten Teil aus dem umgebenden Java Programm.

$$
x \ge 0
$$
 &  $y \ge 0$  &  $x \ge 0$  &  $x \ge 0$  &  $x \ge 0$ 

Voll ausgeschrieben sieht die Invariante so aus:

this.x >= 0 && this.y >= 0 && rec.x >= 0 && rec.y >= 0

## **Alternative zum** old **Operator**

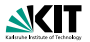

 $\theta$  requires oldrecy == rec.y;

@ ensures rec.x == oldrecy  $&$  rec.y == oldrecy+1;

wobei oldrecy im nachfolgenden Code nicht auftritt.

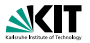

Was passiert, wenn die Methode in einem Zustand aufgerufen wird, in dem  $self \, rec == null$  gilt?

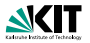

Was passiert, wenn die Methode in einem Zustand aufgerufen wird, in dem  $self \, rec == null$  gilt?

Es wird eine *NullPointerException* ausgelöst.

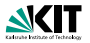

Was passiert, wenn die Methode in einem Zustand aufgerufen wird, in dem  $\text{self} \cdot \text{rec} == \text{null}$  gilt?

Es wird eine *NullPointerException* ausgelöst.

Somit würde die Methode ihren Vertrag nicht erfüllen, denn es wird normale Terminierung verlangt.

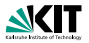

Was passiert, wenn die Methode in einem Zustand aufgerufen wird, in dem  $\text{self} \cdot \text{rec} == \text{null}$  gilt?

Es wird eine *NullPointerException* ausgelöst.

Somit würde die Methode ihren Vertrag nicht erfüllen, denn es wird normale Terminierung verlangt.

Kein Problem.

JML nimmt als Voreinstellung, als *default*, an, daß alle vorkommenden Attribute und Parameter mit einem Objekttyp vom Nullobjekt verschieden sind.

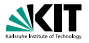

```
public class PostInc{
 public /*@ nullable @*/ PostInc rec;
 public int x,y;
  \angle *@ public invariant x>=0 && y>=0 &&
    \theta (rec != null ==> rec.x>=0 && rec.y>=0);
    \theta*/
  /*@ public normal_behavior
    \ell requires rec != null;
    \theta ensures rec.x == \old(rec.y) & &
    \theta rec.y == \old(rec.y)+1;
    \theta*/
public void postinc() {rec.x = rec.y++; }
```
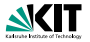

```
public class PostInc{
 public /*@ nullable @*/ PostInc rec;
 public int x,y;
  \angle *@ public invariant x>=0 && y>=0 &&
    \theta (rec != null ==> rec.x>=0 && rec.y>=0);
    \theta*/
  /*@ public normal_behavior
    \theta requires rec != null;
    \theta ensures rec.x == \old(rec.y) & &
    \theta rec.y == \old(rec.y)+1;
    \theta \star /public void postinc() {rec.x = rec.y++; }
```
## Syntax zum Überschreiben der Voreinstellung

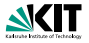

```
public class PostInc{
 public /*@ nullable @*/ PostInc rec;
 public int x,y;
  \angle *@ public invariant x>=0 && y>=0 &&
    \theta (rec != null ==> rec.x>=0 && rec.y>=0);
    \theta*/
  /*@ public normal_behavior
    @ requires rec != null;
    \theta ensures rec.x == \old(rec.y) & &
    \theta rec.y == \old(rec.y)+1;
    \theta \star /public void postinc() {rec.x = rec.y++; }
```
### Verstarkte Vorbedingung jetzt erforderlich ¨

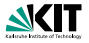

```
public class PostInc{
 public /*@ nullable @*/ PostInc rec;
 public int x,y;
  \angle *@ public invariant x>=0 && y>=0 &&
    \theta (rec != null ==> rec.x>=0 && rec.y>=0);
    \theta*/
  /*@ public normal_behavior
    \theta requires rec != null;
    \theta ensures rec.x == \old(rec.y) & &
    \theta rec.y == \old(rec.y)+1;
    \theta \star /public void postinc() {rec.x = rec.y++; }
```
## Anderung der Invarianten erforderlich ¨

# **Ubungsaufgabe ¨**

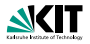

### Was ist die richtige Nachbedingung?

```
public class PostIncxx{
 public PostInc rec;
 public int x;
  \angle *@ public invariant x \ge 0 && rec.x \ge 0;
    \theta*/
  /*@ public normal_behavior
    @ requires true;
    @ ensures ???;
    \theta*/
 public void postinc() {rec.x = rec.x++; }
```

```
class SITA{ public int[] a1,a2;
 /*@ public normal_behaviour
   \theta requires 0 \leq 1 & 1 \leq r & \theta\alpha  r <= a1.1ength && r <= a2.1ength;
   @ assignable \nothing;
   @ ensures ( l <= \result && \result < r &&
   \theta al[\result] == a2[\result])
   \theta || \result == r ;
   \theta ensures (\forall int j; l <= j && j < \result;
   \theta a1[j] != a2[j] );
   \theta*/
public int commonEntry(int l, int r) {...}}
```

```
class SITA{ public int[] a1,a2;
 /*@ public normal_behaviour
   \theta requires 0 \leq 1 & 1 \leq r & \theta\ell  r \leq al.length && r \leq a2.length;
   @ assignable \nothing;
   @ ensures ( l <= \result && \result < r &&
   \theta allesult == a2[\result])
   \theta || \result == r ;
   \theta ensures (\forall int j; 1 \leq j \leq k \leq j \leq k\theta al[j] != a2[j] );
   \theta \star /public int commonEntry(int 1, int r) \{... \}
```
Zwei Deklarationen von Nachbedingungen werde wie ihre Konjunktion behandelt.

```
class SITA{ public int[] a1,a2;
 /*@ public normal_behaviour
   \theta requires 0 \leq 1 && 1 \leq r &&
   \theta  r \leq al.length && r \leq a2.length;
   @ assignable \nothing;
   @ ensures ( l <= \result && \result < r &&
   \theta al[\result] == a2[\result])
   \theta || \result == r ;
   \theta ensures (\forall int j; l <= j && j < \result;
   \theta al[j] != a2[j] );
   \theta*/
public int commonEntry(int l, int r) {...}}
```
JML Schlüsselwort für den Rückgabewert einer Methode, falls vorhanden.

```
class SITA{ public int[] a1,a2;
 /*@ public normal_behaviour
   \theta requires 0 \leq 1 & 1 \leq r & \theta\ell  r <= al.length && r <= a2.length;
   @ assignable \nothing;
   \theta ensures ( 1 \le \text{result} && \result \le \text{r} &&
   \theta al[\result] == a2[\result])
   \theta || \result == r ;
   \theta ensures (\forall int j; l <= j && j < \result;
   \theta al[j] != a2[j] );
   \theta \star \anglepublic int commonEntry(int l, int r) \{ \ldots \}}
```
Die Methode commonEntry soll einen Index i im Intervall  $[1, r)$  finden, für den die beiden Felder a1,a2 denselben Wert haben oder i ist gleich der rechten Suchgrenze.

Prof. Dr. Peter H. Schmitt – [Formale Systeme](#page-0-0) 10/23
```
class SITA{ public int[] a1,a2;
 /*@ public normal_behaviour
   \theta requires 0 \leq 1 && 1 \leq r &&
   \theta  r <= al.length && r <= a2.length;
   @ assignable \nothing;
   @ ensures ( l <= \result && \result < r &&
   \theta al[\result] == a2[\result])
   \theta || \result == r;
   \theta ensures (\forall int j; l <= j && j < \result;
   \theta al[j] != a2[j] );
   \theta*/
public int commonEntry(int l, int r) {...}}
```
Außerdem, sollen für alle Indizes kleiner als *i* die Felder a1, a2 verschiedene Werte haben.

### **Quantoren in JML**

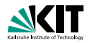

### **Syntax**

#### $(\forall$ forall C x;B;R) ( $\exists$  ( $\exists$  C x;B;R)

B *Bereichseinschrankung ¨* R *Rumpf*

### **Quantoren in JML**

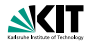

### **Syntax**

 $(\forall f \in C \ x; B; R)$   $(\exists c \ x; B; R)$ 

B Bereichseinschränkung R *Rumpf*

Bedeutung in prädikatenlogischer Notation

∀*x <sup>C</sup>*(*B* → *R*) ∃*x*  $\exists x^C(B \wedge R)$ 

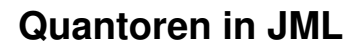

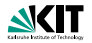

### **Syntax**

 $(\forall f \in X; B; R)$   $(\exists C \in X; B; R)$ 

B Bereichseinschränkung R *Rumpf*

Bedeutung in prädikatenlogischer Notation

∀*x <sup>C</sup>*(*B* → *R*) ∃*x*

 $\exists x^C(B \wedge B)$ 

#### **Beispiel**

(\forall C x; B; R) und  $(\text{forall } C \times; \text{ true}; (B == > R))$ sind äquivalent.

## **Vergleich der Notationen**

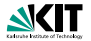

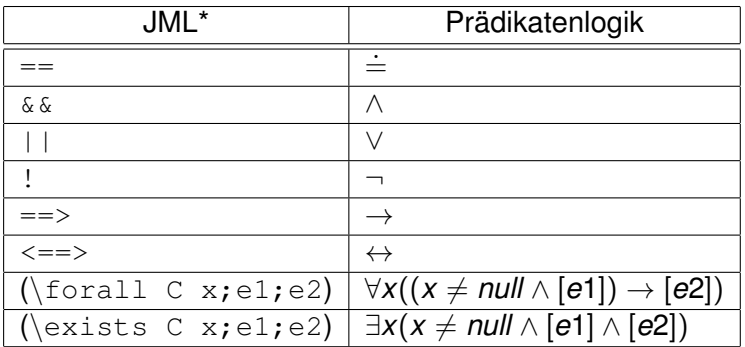

Dabei steht [ei] für die prädikatenlogische Notation des JML Ausdrucks ei.

```
class SITA{ public int[] a1,a2;
 /*@ public normal_behaviour
   \theta requires 0 \leq 1 & 1 \leq r & &
   \theta r <= a1.length && r <= a2.length;
   @ assignable \nothing;
   @ ensures ( 1 \le \ \text{d} \ \result && \result < r &&
   \theta al[\result] == a2[\result])
   \theta // \result == r ;
   \theta ensures (\forall int j; 1 \leq j \leq \theta j < \result;
   [ [ a1[j] ] [ a2[j] ];
   \beta*/
public int commonEntry(int 1, int r) \{ \ldots \}
```

```
class SITA{ public int[] a1,a2;
 /*@ public normal_behaviour
   \theta requires 0 \leq 1 & 1 \leq r & \theta\ell  r <= a1.length && r <= a2.length;
   @ assignable \nothing;
   \theta ensures ( 1 \le \ \result && \result \le r &&
   \theta al[\result] == a2[\result])
   \theta // \result == r ;
   @ ensures (\forall int j: 1 \leq j \leq k \leq j \leq \text{result};\theta all il != all il \theta;
   \theta*/
public int commonEntry(int 1, int r) \{ \ldots \}
```
#### Vorbedingung: Einschränkungen an die Parameter.

```
class SITA{ public int[] a1,a2;
  /*@ public normal_behaviour
       \theta requires 0 \leq 1 & 1 \leq r & &
       \theta r <= a1.length && r <= a2.length;
       @ assignable \nothing;
       \theta ensures ( 1 \le \ \text{d} \ \text{result} \ \text{if} \ \text{if} \ \text{\theta al[\result] == a2[\result])
       \theta // \result == r ;
       \theta ensures (\forall int j; 1 \leq j \leq \theta is j \leq \text{result};\theta al[j] != a2[j] );\theta*/
public int commonEntry(int l, int r) {...}}
```
Die *assignable* Klausel gibt an, welche Werte die nachfolgende Methode höchstens ändern darf.

```
class SITA{ public int[] a1,a2;
 /*@ public normal_behaviour
     \theta requires 0 \leq 1 & 1 \leq r & &
     \theta r <= a1.length && r <= a2.length;
     @ assignable \nothing;
     @ ensures ( 1 \le \ \text{ } && \result < r &&
     \theta al[\result] == a2[\result])
     \theta // \result == r ;
     @ ensures (\forall int j: 1 \leq j \leq k \leq j \leq \text{result};\lbrack \begin{array}{c} \mathcal{C} \\ \mathcal{C} \end{array} \rbrack al[j] \lbrack \begin{array}{c} \mathcal{C} \\ \mathcal{C} \end{array} \rbrack al[j] \lbrack \begin{array}{c} \mathcal{C} \\ \mathcal{C} \end{array}\theta*/
public int commonEntry(int l, int r) {...}}
```
Die Methode commonEntry soll nichts ändern. Sie ist eine *reine Methode* (*pure method*)

```
public int commonEntry(int l, int r)
  {int k = 1;
/*@ loop_invariant
  @ l <= k && k <= r &&
  \theta (\forall int i; l<=i && i<k; al[i] != a2[i]);
  @ assignable \nothing;
  \ell decreases al.length - k;
  \theta*/
 while(k < r) {
   if(a1[k] == a2[k]) {break: }
     k++:}
 return k;}
```

```
public int commonEntry(int l, int r)
  {int k = 1;
/*@ loop_invariant
  @ l <= k && k <= r &&
  \mathcal{C} (\forall int i; l<=i && i<k; al[i] != a2[i]);
  @ assignable \nothing;
  \theta decreases al.length - k;
  \theta*/
 while(k < r) {
   if(all[k] == a2[k]) {break; }
     k++;}
 return k;}
```
#### Schlüsselwort für Schleifeninvariante (loop invariant)

```
public int commonEntry(int l, int r)
  {int k = 1;
/*@ loop_invariant
  @ l <= k && k <= r &&
  \mathcal{C} (\forall int i; l<=i && i<k; al[i] != a2[i]);
  @ assignable \nothing;
  \ell decreases al.length - k;
  \theta*/
 while(k < r) {
   if(all[k] == a2[k]){break; }
     k++;}
 return k;}
```
#### **Schleifeninvariante**

```
public int commonEntry(int l, int r)
  {int k = 1;
\sqrt{\varkappa \theta} loop invariant
  @ l <= k && k <= r &&
  \mathcal{C} (\forall int i; l<=i && i<k; al[i] != a2[i]);
  @ assignable \nothing;
  \theta decreases al.length - k;
  \theta*/
 while(k < r) {
   if(all[k] == a2[k]) {break; }
     k++;}
 return k;}
```
#### assignable Klausel auch für Schleifen

```
public int commonEntry(int l, int r)
  {int k = 1;
\sqrt{\varkappa \theta} loop invariant
  @ l <= k && k <= r &&
  \mathcal{C} (\forall int i; l<=i && i<k; al[i] != a2[i]);
  @ assignable \nothing;
  \theta decreases al.length - k;
  \theta*/
 while(k < r) {
   if(all[k] == a2[k]) {break; }
     k++;}
 return k;}
```
#### Variante, sichert Terminierung

```
public int commonEntry(int l, int r)
  {int k = 1;
\sqrt{\varkappa \theta} loop invariant
  @ l <= k && k <= r &&
  \mathcal{C} (\forall int i; l<=i && i<k; al[i] != a2[i]);
  @ assignable \nothing;
  \theta decreases al.length - k;
  \theta*/
 while(k < r) {
   if(all[k] == a2[k]) {break; }
     k++;}
 return k;}
```
### Details folgen jetzt.

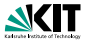

Die Angabe einer Schleifeninvarianten *SI* verlangt, daß

1. (Anfangsfall)

*SI* vor Eintritt in die Schleife erfüllt ist,

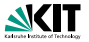

Die Angabe einer Schleifeninvarianten *SI* verlangt, daß

- 1. (Anfangsfall) *SI* vor Eintritt in die Schleife erfüllt ist,
- 2. (Iterationsschritt)

für jeden Programmzustand s<sub>0</sub>, in dem *SI* und die Schleifenbedingung gilt, im Zustand  $s<sub>1</sub>$ , der nach einmaligen Ausführen des Schleifenrumpfes beginnend mit  $s_0$  erreicht wieder, wieder *SI* erfüllt ist.

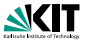

Die Angabe einer Schleifeninvarianten *SI* verlangt, daß

1. (Anfangsfall)

*SI* vor Eintritt in die Schleife erfüllt ist,

2. (Iterationsschritt)

für ieden Programmzustand  $s<sub>0</sub>$ , in dem *SI* und die Schleifenbedingung gilt, im Zustand  $s<sub>1</sub>$ , der nach einmaligen Ausführen des Schleifenrumpfes beginnend mit *s*<sup>0</sup> erreicht wieder, wieder *SI* erfullt ist. ¨

3. (Anwendungsfall)

nach Beendigung der Schleife reicht die Schleifeninvarianten *SI* zusammen mit den Bedingungen für die Schleifenterminierung aus für die Verifikation der Nachbedingung.

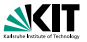

Die Angabe einer Schleifeninvarianten *SI* verlangt, daß

1. (Anfangsfall)

*SI* vor Eintritt in die Schleife erfüllt ist,

2. (Iterationsschritt)

für ieden Programmzustand  $s<sub>0</sub>$ , in dem *SI* und die Schleifenbedingung gilt, im Zustand  $s<sub>1</sub>$ , der nach einmaligen Ausführen des Schleifenrumpfes beginnend mit *s*<sup>0</sup> erreicht wieder, wieder *SI* erfullt ist. ¨

3. (Anwendungsfall)

nach Beendigung der Schleife reicht die Schleifeninvarianten *SI* zusammen mit den Bedingungen für die Schleifenterminierung aus für die Verifikation der Nachbedingung.

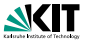

Die Angabe einer Schleifeninvarianten *SI* verlangt, daß

1. (Anfangsfall)

*SI* vor Eintritt in die Schleife erfüllt ist,

2. (Iterationsschritt)

für jeden Programmzustand  $s<sub>0</sub>$ , in dem *SI* und die Schleifenbedingung gilt, im Zustand  $s<sub>1</sub>$ , der nach einmaligen Ausführen des Schleifenrumpfes beginnend mit *s*<sup>0</sup> erreicht wieder, wieder *SI* erfullt ist. ¨

3. (Anwendungsfall)

nach Beendigung der Schleife reicht die Schleifeninvarianten *SI* zusammen mit den Bedingungen für die Schleifenterminierung aus für die Verifikation der Nachbedingung.

Sind diese drei Forderungen in unserem Beispiel erfüllt?

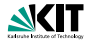

int  $k = 1$ ;  $\frac{1}{4}$  loop invariant  $1 \le k$  &&  $k \le r$  &&  $\theta$  (\forall int i; l<=i && i<k; al[i] != a2[i]); while(k<r) {if(a1[k] ==  $a2[k]$ ){break;} k++;}

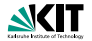

int k = l; /\*@ loop\_invariant l <= k && k <= r && @ (\forall int i; l<=i && i<k; a1[i] != a2[i]); while(k<r) {if(a1[k] == a2[k]){break;} k++;}

#### Die Schleifeninvariante wird zu

 $1 \leq 1$  &  $1 \leq r$  & (\forall int i;  $1 \le i \le i \le i$  al[i]  $!= a2[i]$ );

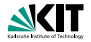

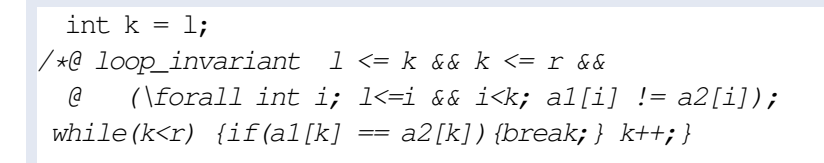

#### Die Schleifeninvariante wird zu

```
1 \leq l \alpha \leq l \leq r \alpha \leq k
```

```
(\forall int i; k=i && i<\lambda: al[i] != a2[i]);
```
#### Triviale Identität

Prof. Dr. Peter H. Schmitt – [Formale Systeme](#page-0-0) 16/23

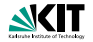

int k = l; /\*@ loop\_invariant l <= k && k <= r && @ (\forall int i; l<=i && i<k; a1[i] != a2[i]); while(k<r) {if(a1[k] == a2[k]){break;} k++;}

#### Die Schleifeninvariante wird zu

$$
1 \leq 1 \& 1 \leq r \&
$$

$$
(\forall \texttt{forall int i; } l \leq i \& i < l; \texttt{all}[i] != a2[i]);
$$

### Steht in der Vorbedingung

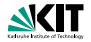

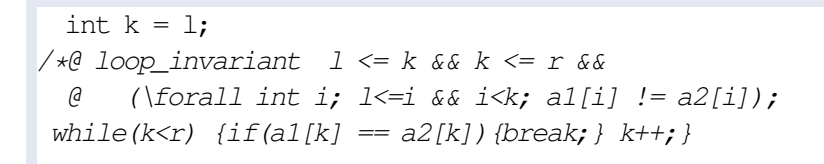

#### Die Schleifeninvariante wird zu

$$
1 \leq L \text{ for } L \leq r \text{ for }
$$

$$
(\forall \forall i \in i; l \leq i \ \& \ i \leq l; \ \text{all}[i] := a2[i]);
$$

#### Leerer Bereich des Quantors

## **Nachprüfung: Iterationsschritt**

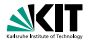

 $\frac{1}{4}$  loop invariant  $1 \le k$  &&  $k \le r$  &&  $\theta$  (\forall int i; l<=i && i<k; al[i] != a2[i]); while(k<r) {if(a1[k] ==  $a2[k]$ ) {break; } k++; }

## **Nachprüfung: Iterationsschritt**

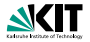

 $\frac{1}{4}$  loop invariant  $1 \le k \le k \le r$  as  $\theta$  (\forall int i; l<=i && i<k; al[i] != a2[i]); while(k<r) {if(a1[k] ==  $a2[k]$ ) {break; } k++; }

### Vor dem Schleifendurchlauf

l<=k && k<=r &&(\forall int i;l<=i && i<k;al[i !=a2[i]) && k < r

## **Nachprüfung: Iterationsschritt**

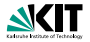

 $\frac{1}{4}$  loop invariant  $1 \le k$  &&  $k \le r$  &&  $\emptyset$  (\forall int i;  $1 \le i \le k$ ; al[i]  $!= a2[i]$ ; while(k<r) {if(a1[k] ==  $a2[k]$ ){break;} k++;}

#### Vor dem Schleifendurchlauf

l<=k && k<=r &&(\forall int i;l<=i && i<k;al[i !=a2[i]) && k < r

### Nach dem Schleifendurchlauf,  $k \rightsquigarrow k + 1$

l<=k+1 && k+1<=r &&  $(\forall$ forall int i; $\exists \leq i$  &&  $i \leq k+1$ ;alli  $!=a2[i]$ )

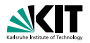

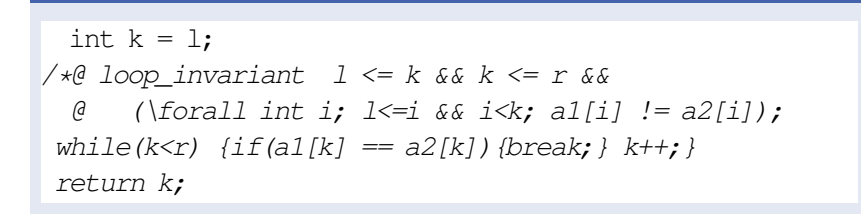

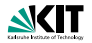

int k = l; /\*@ loop\_invariant l <= k && k <= r && @ (\forall int i; l<=i && i<k; a1[i] != a2[i]); while(k<r) {if(a1[k] == a2[k]){break;} k++;} return k;

### **Fallunterscheidung**

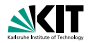

int k = l; /\*@ loop\_invariant l <= k && k <= r && @ (\forall int i; l<=i && i<k; a1[i] != a2[i]); while(k<r) {if(a1[k] == a2[k]){break;} k++;} return k;

### Fallunterscheidung

1. Die Schleife terminiert weil  $k=r$  erreicht wurde

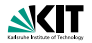

int k = l; /\*@ loop\_invariant l <= k && k <= r && @ (\forall int i; l<=i && i<k; a1[i] != a2[i]); while(k<r) {if(a1[k] == a2[k]){break;} k++;} return k;

#### Fallunterscheidung

- 1. Die Schleife terminiert weil  $k=r$  erreicht wurde
- 2. Es gilt k<r und die Schleife terminiert weil  $a1[k] == a2[k]$  gilt.

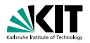

Fall  $k=r$ 

### **Schleifeninvariante**

```
l \leq k & k k \leq r & k = r & k
\forall int i; 1 \le i \le i \le k; al[i] != a2[i]);
```
### **Nachbedingung**

```
((l<=\result && \result<r && a1[\result]==a2[\result])
      | \cdot | \result == r)
\delta \delta(\forallforall int j; 1 \leq i \leq k j<\result;a1[j] != a2[j])
```
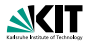

Fall  $k=r$ 

### **Schleifeninvariante**

```
l \leq k & k k \leq r & k = r & k
\forall int i; 1 \le i \le i \le k; a1[i] != a2[i];
```
### Nachbedingung

```
(1 \le \result \& \result \cap \delta \ al[\result]==a2[\result])
      | \cdot | \result == r)
\delta \delta(\forallforall int j; 1 \leq i \leq k j<\result;al[j] != a2[j])
```
Nach Beendigung der Schleife vor Ende der Methode wird noch die Anweisung return  $k$  ausgeführt

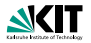

Fall  $k < r$  und  $a1[k] == a2[k]$ 

### **Schleifeninvariante**

```
1 \le k \le k \le r \le k \le r \le a1[k] == a2[k] \le k\forall int i; 1 \le i \le i \le k; al[i] != a2[i]);
```
#### Nachbedingung

```
((l<=\result && \result<r && a1[\result]==a2[\result])
      | \cdot | \result == r)
\delta \delta(\forallforall int j; k=1 && j<\result;a1[j] != a2[j])
```
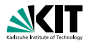

Fall  $k < r$  und  $a1[k] == a2[k]$ 

### **Schleifeninvariante**

```
1 \le k \le k \le r \le k \le r \le a1[k] == a2[k] \le k\forall int i; 1 \le i \le i \le k; al[i] != a2[i]);
```
#### Nachbedingung

```
(1<=\result \& \result <math>\& a1[\result] == a2[\result]| \cdot | \result == r)
\delta \delta(\forallforall int j; 1 \leq i \leq k j<\result;a1[j] != a2[j])
```
Nach Beendigung der Schleife vor Ende der Methode wird noch die Anweisung return  $k$  ausgeführt
```
public int commonEntry(int l, int r)
  int k = 1;
/\star@
  \theta decreases al.length - k;
  \theta*/
 while(k < r) {
   if(all[k] == a2[k]){break;}
     k++}
```

```
public int commonEntry(int l, int r)
  int k = 1;
/\star@
  \theta decreases al.length - k;
  \theta*/
 while(k < r) {
   if(all[k] == a2[k]){break; }
     k++}
```
Der Ausdruck nach dem decreases Schlüsselwort heißt die *Variante* der Schleife.

```
public int commonEntry(int l, int r)
  int k = 1;
/\star@
  \theta decreases al.length - k;
  \theta*/
 while(k < r) {
   if(all[k] == a2[k]){break; }
     k++}
```
#### Die Variante ist stets ≥ 0

```
public int commonEntry(int l, int r)
  int k = 1;
/\star@
  \theta decreases al.length - k;
  \theta*/
 while(k < r) {
   if(all[k] == a2[k]){break; }
     k++}
```
Die Variante wird in jedem Schleifendurchlauf echt kleiner.

# **Verallgemeinerte Quantoren in JML**

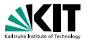

Generalized Quantifiers

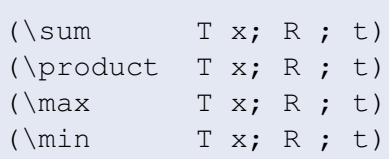

# **Verallgemeinerte Quantoren in JML**

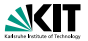

Generalized Quantifiers

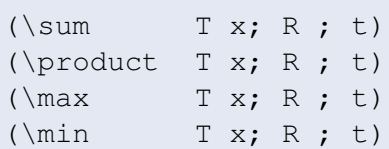

#### Beispiele

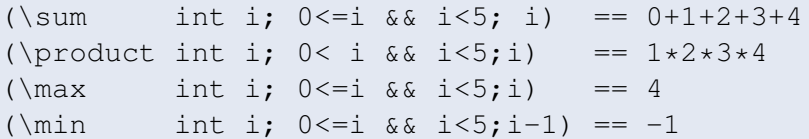

## **Methodenvertrag**

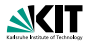

class SumAndMax {

int sum; int max;

/\*@ public normal\_behaviour

- @ requires (\forall int i;  $0 \le i \le i$  is i-a.length;  $0 \le a[i]$ );
- @ assignable sum, max;
- @ ensures (\forall int i;  $0 \le i \le a$ .length; a[i]  $\le max$ );
- @ ensures (a.length > 0
- $\theta$  ==> (\exists int i; 0<=i && i<a.length; max == a[i]));
- @ ensures sum == (\sum int i;  $0 \le i \le i$  .  $i \le i$  . length;  $a[i]$ );
- $\theta$  ensures sum  $\epsilon$  = a.length  $\star$  max;

$$
\mathcal{C}*/
$$

void sumAndMax(int[] a) { ....}}